## **Pathology Report Abstract Data Dictionary**

## **SAS dataset = Path\_Abstract\_Tumor.sas7bdat**

Each subject may have multiple tumors and each tumor may have multiple pathology reports. The data in this file is one record per tumor. That is, data from multiple pathology reports are summarized for each tumor. Therefore, some subjects may have multiple records. To select only one record per subject, use **SELECTED=1**.

As of July 7, 2016, data for cases with multiple tumors are not released for data analysis. The PIs will need to sort out the tumor characteristics data from these cases.

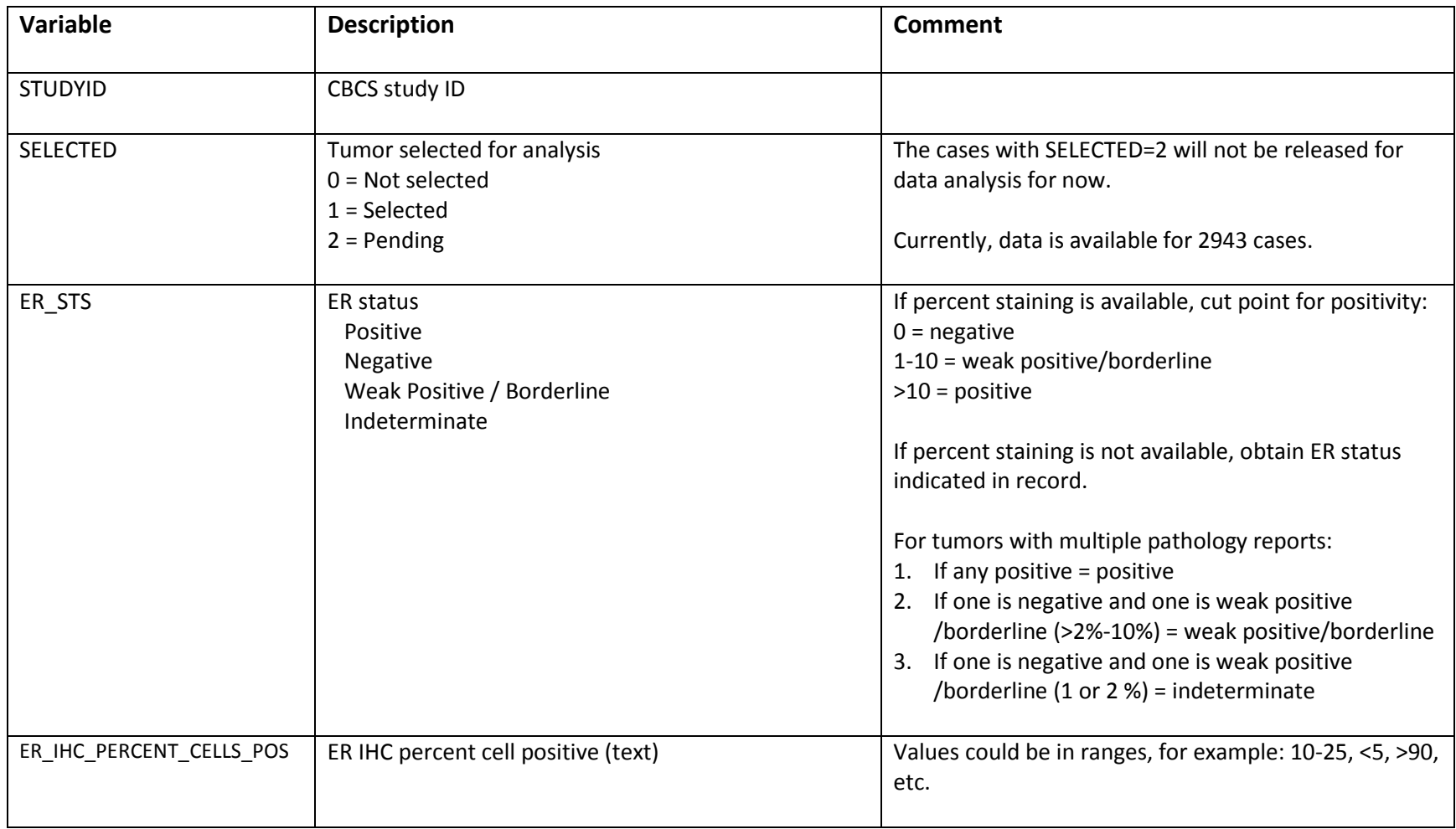

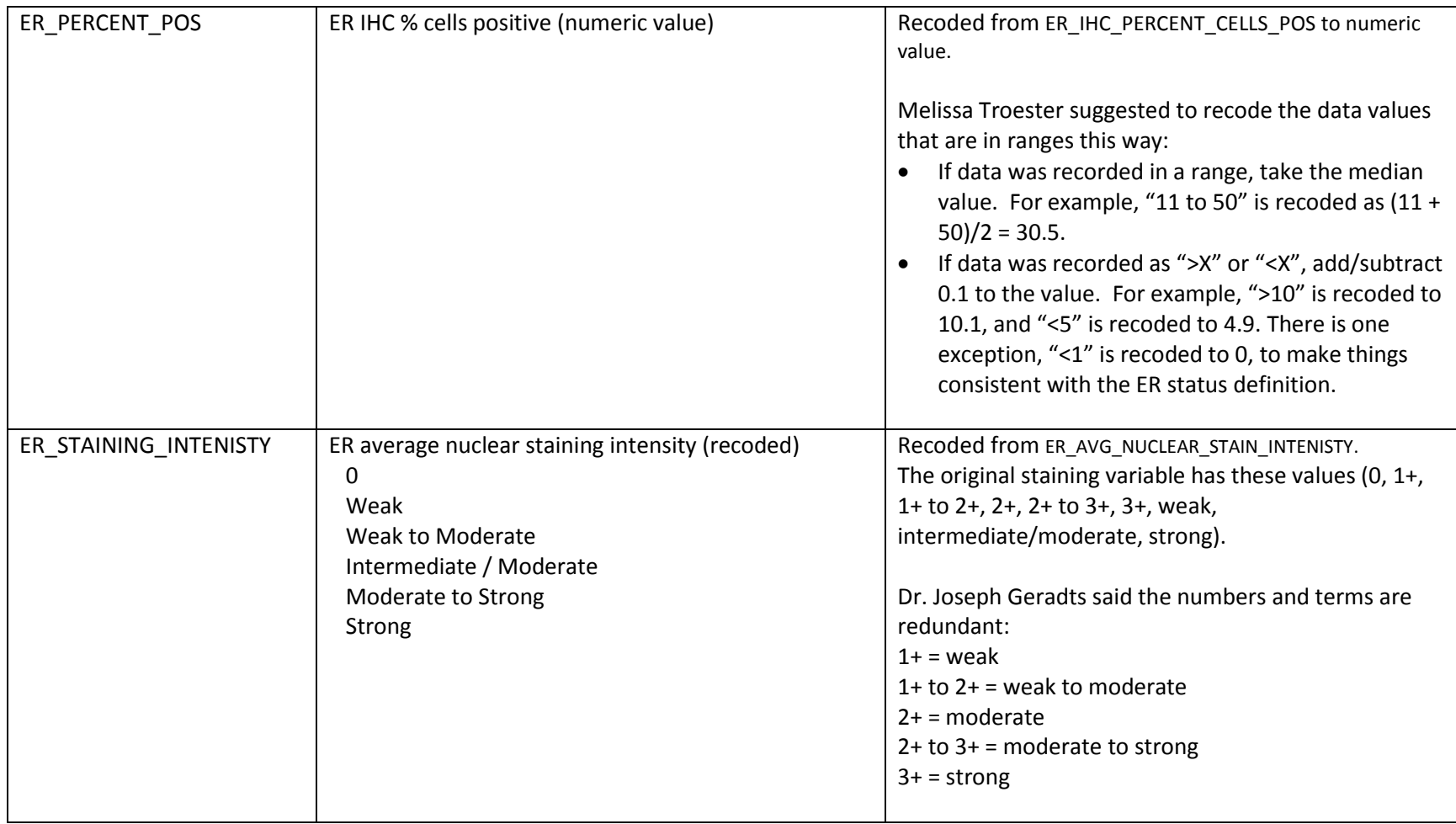

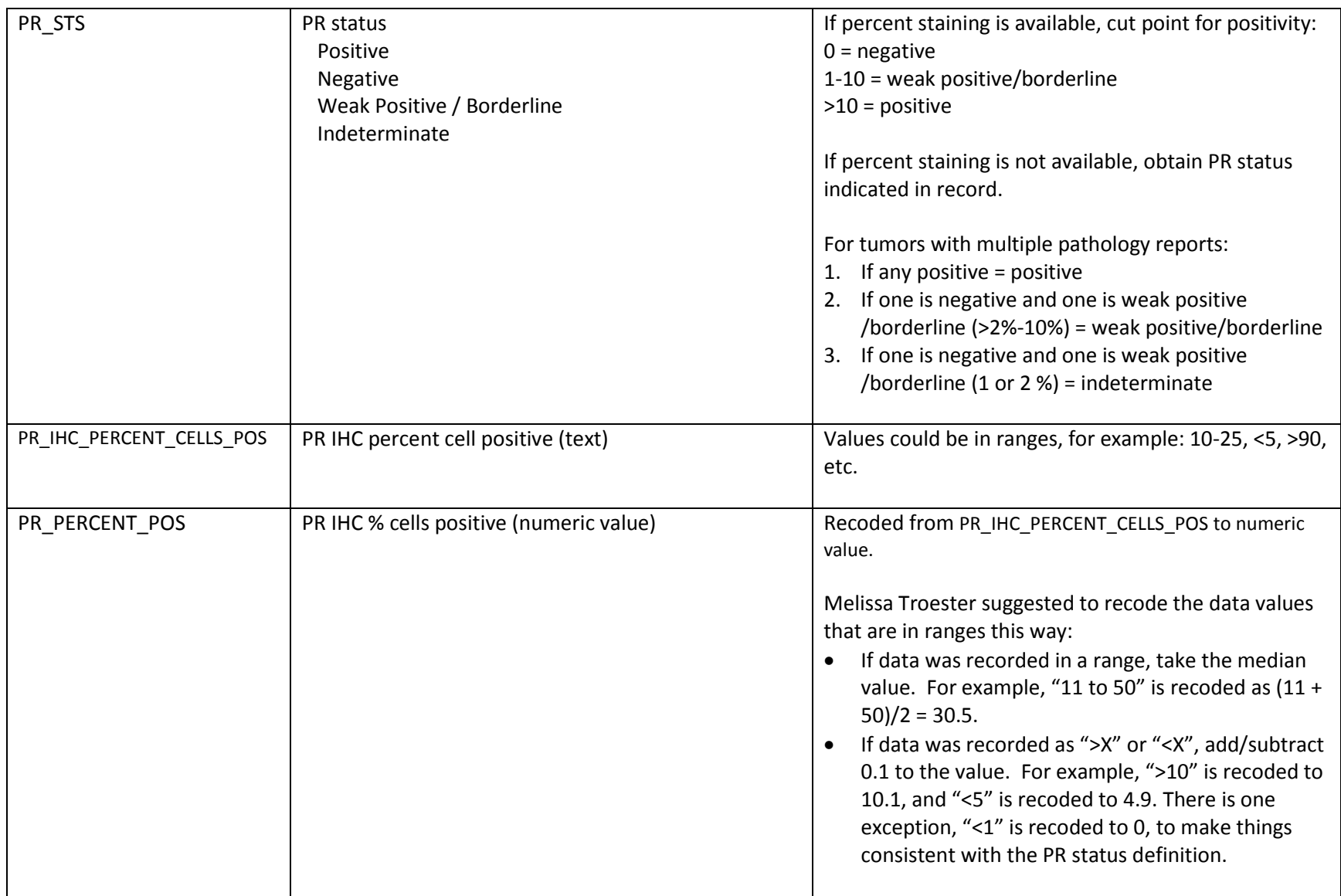

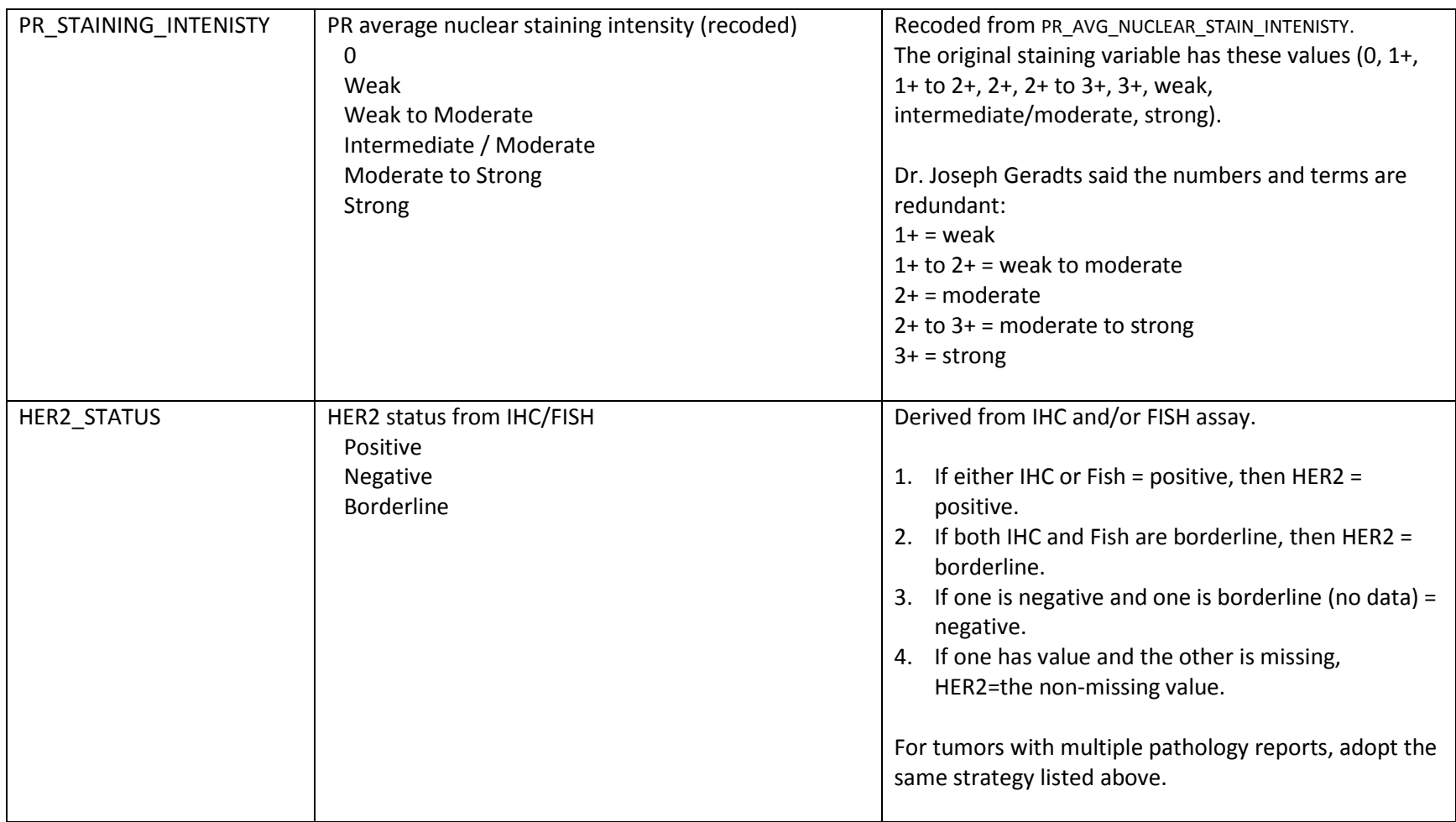

5

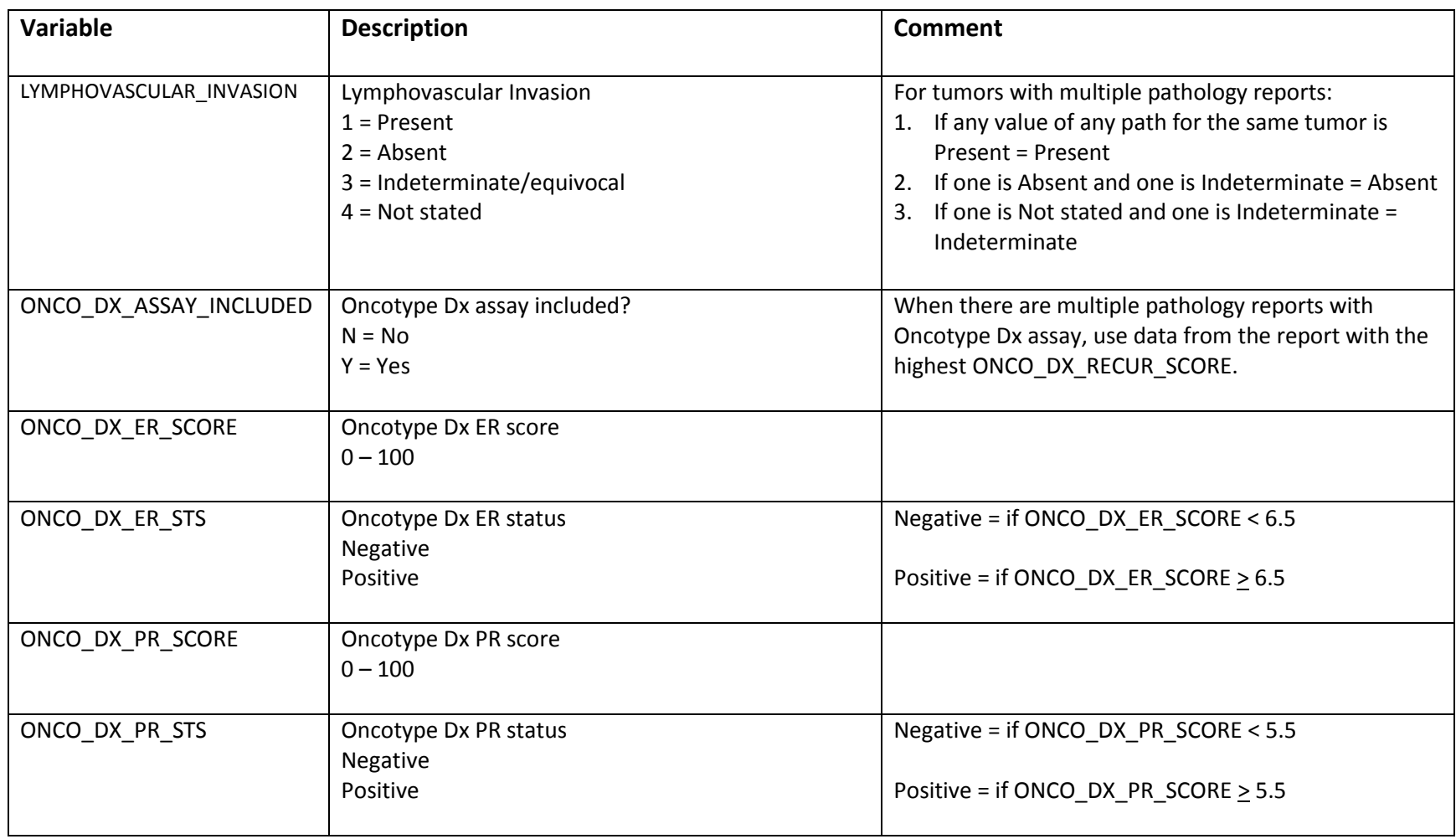

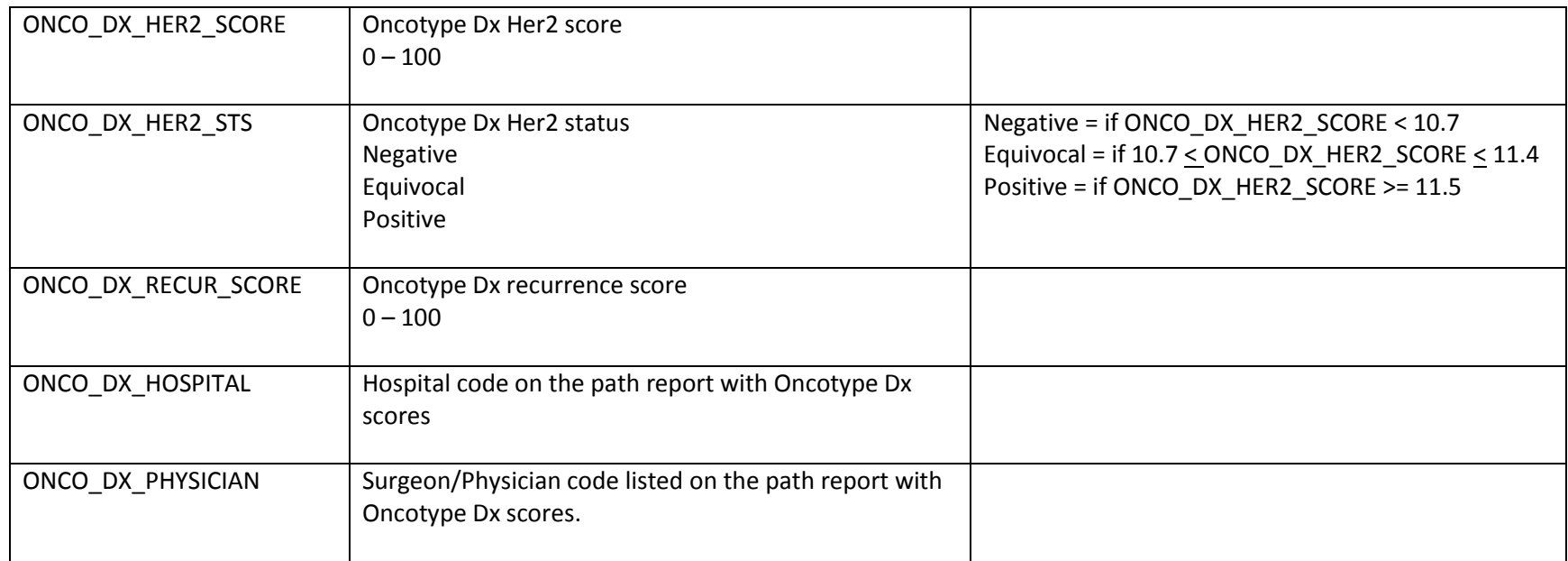